# **Pyfolio Performance**

**Fabian Bendun**

**Apr 23, 2023**

## **CONTENTS:**

#### **[1 API](#page-6-0) 3**

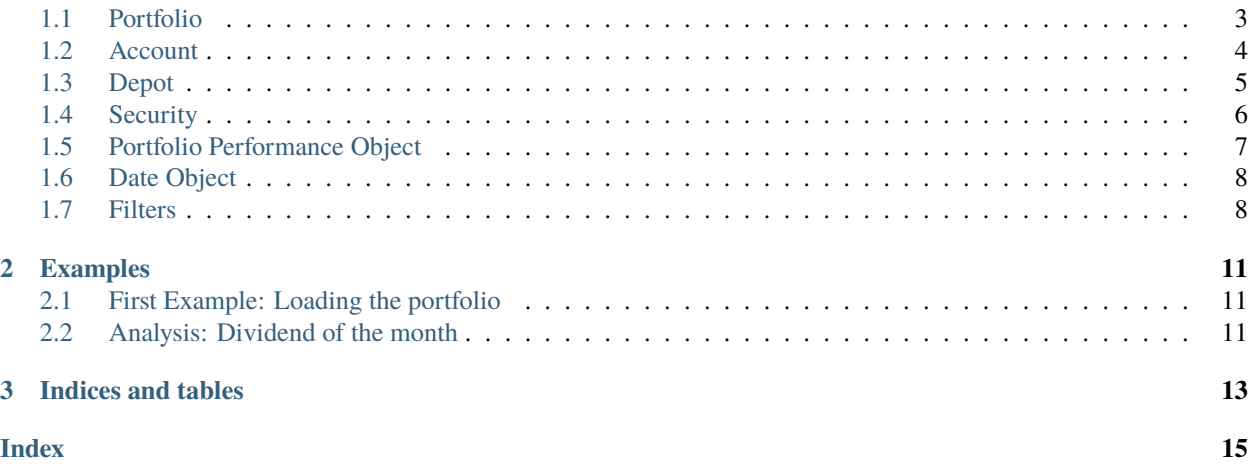

Installation can be done through pip install pyfolio-performance or via [Github.](https://github.com/bendun-io/pyfolio-performance)

#### **CHAPTER**

### **ONE**

### **API**

<span id="page-6-2"></span><span id="page-6-0"></span>In the following, we have the documentation of the library's classes.

### <span id="page-6-1"></span>**1.1 Portfolio**

#### class pyfolio\_performance.Portfolio(*filename*)

The main class to parse and access different aspects of a portfolio stored in a XML file.

Uses the XML file created by portfolio performance.

#### **Parameters**

**filename**  $(str)$  – The path of the XML file to parse.

#### evaluateCluster(*clusters*, *fn\_filter*, *fn\_getClusterId*, *fn\_aggregation*)

Evaluates all transactions of the portfolio as follows. Every transaction that is successfully filtered by fn\_filter, gets put in a cluster through fn\_getClusterId. The objects in the cluster are aggregated through the fn\_aggregation function.

#### **Parameters**

- clusters (dict(object) /  ${k->v}$ ) The overall clusters.
- fn\_filter (function(transaction) -> bool) Filter function. An entry needs to pass the filter with True to be considered.
- fn\_getClusterId (function( ${k->v}$ , Transaction) -> k) Given the cluster and the transaction, this method gives the key to the cluster the transaction belongs to.
- fn\_aggregation (function(v, Transaction)  $\rightarrow$  v) The aggregation function that combines cluster values. This updates the cluster itself at the position cluster-id for every considered transaction.

#### **Returns**

Nothing is returned.

#### **Type**

None

#### getAccounts()

Returns the list of Account objects in the portfolio.

#### **Returns**

The extracted Account list.

#### **Type**

list(*[Account](#page-7-1)*)

#### <span id="page-7-2"></span>getDepots()

Returns the list of Depot objects in the portfolio.

#### **Returns**

The extracted Depot list.

#### **Type**

list(*[Depot](#page-8-1)*)

#### getInvestmentInto(*security*, *before=None*)

Computes how much is invested into a specific security before a given date. If no date is given, the total investment is calculated.

#### **Returns**

value in cents of investement

**Type**

int

#### getSecurities()

Returns the list of all unique securities in any depot. :return: The list. :type: list(Security)

#### getShares(*theSecurity*)

Returns the number of shares that the given security objects has in the portfolio overall.

#### **Parameters**

theSecurity ([Security](#page-9-1)) – The security queried.

#### **Returns**

The number of shares in all depots summed up.

#### **Type**

float

#### getTotalTransactions()

Returns the list of all transactions in the portfolio across all depots and accounts.

#### **Returns**

The extracted transaction list.

#### **Type**

list(Transaction)

## <span id="page-7-0"></span>**1.2 Account**

#### <span id="page-7-1"></span>class pyfolio\_performance.Account

The class that manages a money account and its transactions.

#### getBalance()

**Returns** Balance of the account in cents.

**Type** int

#### <span id="page-8-2"></span>getName()

**Returns**

Name of the account.

**Type**

str

#### getTransactions()

#### **Returns**

list of transactions in the account.

**Type**

list(Transaction)

## <span id="page-8-0"></span>**1.3 Depot**

#### <span id="page-8-1"></span>class pyfolio\_performance.Depot(*name*, *xml*)

The class that manages a depot and its transactions.

#### static getDepotByName(*name*)

If no such Depot exists, it returns an empty depot with the name. If it exists, it returns the corresponding Depot.

#### **Param**

Name of the depot that should be returned

**Type**

str

**Returns** Existing or new Depot

#### **Type**

*[Depot](#page-8-1)*

#### getName()

#### **Returns**

Name of the depot.

#### **Type**

str

#### getSecurities()

#### **Returns**

Mapping of currently Securities to the number of contained shares

#### **Type**

dict(Security -> float)

#### getTransactions()

#### **Returns**

list of transactions in the depot.

#### **Type**

list(Transaction)

## <span id="page-9-2"></span><span id="page-9-0"></span>**1.4 Security**

#### <span id="page-9-1"></span>class pyfolio\_performance.Security(*xml*)

A class that manages securities.

#### getMostRecentValue()

#### **Returns**

Current security price from the file in Euro.

**Type** float

 $getName() \rightarrow str$ 

#### **Returns**

Name of the security

#### **Type**

str

#### static getSecurityByIsin(*isin*)

#### **Param**

Isin of security that should be returned.

#### **Type**

str

**Returns** existing security object or None

#### **Type**

*[Security](#page-9-1)*

#### static getSecurityByName(*name*)

#### **Param**

Name of security that should be returned.

**Type**

### str

**Returns** existing security object or None

#### **Type**

*[Security](#page-9-1)*

#### static getSecurityByWkn(*wkn*)

#### **Param**

Wkn of security that should be returned.

#### **Type**

str

#### **Returns**

existing security object or None

#### **Type**

*[Security](#page-9-1)*

## <span id="page-10-2"></span><span id="page-10-0"></span>**1.5 Portfolio Performance Object**

#### <span id="page-10-1"></span>class pyfolio\_performance.PortfolioPerformanceObject

Base class for most objects in the library. Offers basic functionality needed, such as: - cache of already parsed objects, - resolution of objects that are defined by references, - general parsing methods.

#### classmethod getObjectByAttribute(*attr*, *value*)

Note it only works if there is a single object for the attribute and the value. For example, we can ask for the attribute *isin* of a security with the value *DE0005190003* leading to BMW.

#### **Parameters**

•  $attr(str)$  – the attribute we are looknig for

• value  $(str)$  – the value the attribute should have

#### **Returns**

the store object for the value

#### **Type**

object

#### classmethod parse(*root*, *xml*)

This methods parses portfolio performance objects. It returns the parsed result of the referenced xml.

#### **Parameters**

- **root**  $(xm1)$  Root of the parsing, in case it is needed to resolve references.
- $xml(xml) Object to be parsed.$

#### **Returns**

Parsed object.

#### **Type**

Subclass of *[PortfolioPerformanceObject](#page-10-1)*

#### classmethod parseByReference(*root*, *reference*)

This methods resolves the attribute referenced. It returns the parsed result of the referenced xml.

#### **Parameters**

- **root** (xml) Root from where the reference is searched in the XML.
- **reference**  $(str)$  Encoding of the reference

#### **Returns**

Parsed object.

#### **Type**

Subclass of *[PortfolioPerformanceObject](#page-10-1)*

## <span id="page-11-3"></span><span id="page-11-0"></span>**1.6 Date Object**

#### <span id="page-11-2"></span>class pyfolio\_performance.DateObject(*dateStr*)

Represents a data of a transaction.

#### **Parameters**

dateStr – Date string as used by portfolio performance in the XML.

#### getDay()

**Returns**

Returns the day in the month of the date.

**Type**

int

#### getMonth()

**Returns** Returns the month of the date.

**Type** int

#### getOrderValue()

Used to order dates. Gives a comparable int s.t. *getOrderValue(a) < getOrderValue(b)* iff the date *a* was before the date *b*. :return: Returns an int representing the position in an order of the date. :type: int

#### getYear()

**Returns**

Returns the year of the date.

**Type** int

## <span id="page-11-1"></span>**1.7 Filters**

#### class pyfolio\_performance.Filters

Class that provides usefull filtering functions for the cluster analysis.

static fAnd(*f1*, *f2*)

#### **Parameters**

- **f1** First function.
- **f2** Second function.

#### **Type**

function entry -> bool

#### **Type**

function entry -> bool

#### **Returns**

Returns a function that first evaluates both functions and returns the *and*.

#### **Type**

Entry -> bool

#### <span id="page-12-0"></span>static fBefore(*date*)

#### **Parameters**

year ([DateObject](#page-11-2)) – The date to filter for.

#### **Returns**

A filter function that ensures the entry was made before or on the date (<=).

#### **Type**

Entry -> bool

#### static fDay(*day*)

#### **Parameters**

day  $(int)$  – The day to filter for.

#### **Returns**

A filter function that ensures the entry was made in the specified day.

#### **Type**

Entry -> bool

#### static fDepotTransaction()

#### **Returns**

A filter function that ensures the entry is a Depot Transaction.

#### **Type**

Entry -> bool

#### static fEnsureTypeList(*typelist*)

#### **Parameters**

**typelist**  $(list(str))$  – List of types that are required by the filter.

#### **Returns**

A filter function that ensures the entry has a type contained in the typelist.

#### **Type**

Entry -> bool

#### static fExcludeTypeList(*typelist*)

#### **Parameters**

typelist  $(list(str))$  – List of types that are not allowed by the filter.

#### **Returns**

A filter function that ensures the entry has *not* a type contained in the typelist.

#### **Type**

Entry -> bool

#### static fMonth(*month*)

#### **Parameters**

**month**  $(int)$  – The month to filter for.

#### **Returns**

A filter function that ensures the entry was made in the specified month.

#### **Type**

Entry -> bool

#### <span id="page-13-0"></span>static  $for(f1, f2)$

#### **Parameters**

- **f1** First function.
- **f2** Second function.

#### **Type**

function entry -> bool

#### **Type**

function entry -> bool

#### **Returns**

Returns a function that first evaluates both functions and returns the *or*.

#### **Type**

Entry -> bool

#### static fSecurityTransaction(*sec*)

#### **Parameters**

sec ([Security](#page-9-1)) –  $A$  security to filter for.

#### **Returns**

A filter function that ensures the entry is a transaction about the given security.

#### **Type**

Entry -> bool

#### static fYear(*year*)

#### **Parameters**

**year**  $(int)$  – The year to filter for.

#### **Returns**

A filter function that ensures the entry was made in the specified year.

#### **Type**

Entry -> bool

#### **CHAPTER**

**TWO**

## **EXAMPLES**

<span id="page-14-0"></span>Some examples of how the pyfolio performance library can be used to analyse to analyse your portfolio.

## <span id="page-14-1"></span>**2.1 First Example: Loading the portfolio**

In this example we load the portfolio and display some content.

```
from pyfolio-performance import Portfolio
portfolio = Portfolio("portfolio.xml")
print(portfolio.getAccounts())
print(portfolio.getDepots())
```
The result will look like:

```
[Account/Comdirect Cash: 2500, Account/Norisbank: 30100, Account/P2P Bondora: 80000]
[Depot/Comdirect, Depot/Consorsbank]
```
The string method for the accounts and the depots returns the *type* followed by a */* and then the *name* of the object as it appears in portfolio performance.

The account representation also includes the value of the account in cents.

## <span id="page-14-2"></span>**2.2 Analysis: Dividend of the month**

In the following example we compute the dividends received this month in 2 different way. The first one simply aggregates the dividend. The second examlpe aggregates it by security.

```
from pyfolio_performance import Portfolio, Filters
from datetime import datetime
portfolio = Portfolio("portfolio.xml")
currentNow = datetime.now()def filter_month(entry, month, year):
   if year != entry.getYear() or month != entry.getMonth():
       return False
   return True
```
(continues on next page)

(continued from previous page)

```
filter_dividend = Filters.fAnd(Filters.fEnsureTypeList(['DIVIDENDS']),
    lambda entry: filter_month(entry, currentNow.month, currentNow.year) )
# different clustering
def cluster_dividend(allCluster, entry):
    return "val"
def aggregate_dividend(cluster, entry):
    return cluster + entry.getValue()
divicluster = \{ 'val': \emptyset \}portfolio.evaluateCluster(divicluster, filter_dividend, cluster_dividend, aggregate_
\rightarrowdividend)
print(divicluster)
# Dividends are clustered by their name
def cluster_dividend2(allCluster, entry):
    k = entry.getSourceName()
    if k not in allCluster:
        allCluster[k] = 0return k
divicluster = {}
portfolio.evaluateCluster(divicluster, filter_dividend, cluster_dividend2, aggregate_
\rightarrowdividend)
print(divicluster)
```
The code leads to the following two outputs. The first one simply gives the sum of all dividends. The second one aggregates it by the security that distributes the dividend.

The value is returned in cents. There were 13,79 received through the securities *AT + T*, *Realty Income* and *Proctor and Gamble*. The displayed name and corresponding key used in the code reflects the name given in portfolio performance's security section.

```
{'val': 1379}
{'AT + T': 190, 'Realty Income': 781, 'Proctor and Gamble': 408}
```
### **CHAPTER**

## **THREE**

## **INDICES AND TABLES**

- <span id="page-16-0"></span>• genindex
- modindex
- search

### **INDEX**

## <span id="page-18-0"></span>A

Account (*class in pyfolio\_performance*), [4](#page-7-2)

### D

DateObject (*class in pyfolio\_performance*), [8](#page-11-3) Depot (*class in pyfolio\_performance*), [5](#page-8-2)

## E

evaluateCluster() (*pyfolio\_performance.Portfolio method*), [3](#page-6-2)

### F

fAnd() (*pyfolio\_performance.Filters static method*), [8](#page-11-3) fBefore() (*pyfolio\_performance.Filters static method*), [9](#page-12-0) fDay() (*pyfolio\_performance.Filters static method*), [9](#page-12-0) fDepotTransaction() (*pyfolio\_performance.Filters static method*), [9](#page-12-0) fEnsureTypeList() (*pyfolio\_performance.Filters static method*), [9](#page-12-0) fExcludeTypeList() (*pyfolio\_performance.Filters static method*), [9](#page-12-0) Filters (*class in pyfolio\_performance*), [8](#page-11-3) fMonth() (*pyfolio\_performance.Filters static method*), [9](#page-12-0) fOr() (*pyfolio\_performance.Filters static method*), [10](#page-13-0) fSecurityTransaction() (*pyfolio\_performance.Filters static method*), [10](#page-13-0) fYear() (*pyfolio\_performance.Filters static method*), [10](#page-13-0)

## G

getAccounts() (*pyfolio\_performance.Portfolio method*), [3](#page-6-2) getBalance() (*pyfolio\_performance.Account method*), [4](#page-7-2) getDay() (*pyfolio\_performance.DateObject method*), [8](#page-11-3) getDepotByName() (*pyfolio\_performance.Depot static method*), [5](#page-8-2) getDepots() (*pyfolio\_performance.Portfolio method*), [3](#page-6-2) getInvestmentInto() (*pyfolio\_performance.Portfolio method*), [4](#page-7-2)

getMonth() (*pyfolio\_performance.DateObject method*), [8](#page-11-3) getMostRecentValue() (*pyfolio\_performance.Security method*), [6](#page-9-2) getName() (*pyfolio\_performance.Account method*), [4](#page-7-2) getName() (*pyfolio\_performance.Depot method*), [5](#page-8-2) getName() (*pyfolio\_performance.Security method*), [6](#page-9-2) getObjectByAttribute() (*pyfolio\_performance.PortfolioPerformanceObject class method*), [7](#page-10-2) getOrderValue() (*pyfolio\_performance.DateObject method*), [8](#page-11-3) getSecurities() (*pyfolio\_performance.Depot method*), [5](#page-8-2) getSecurities() (*pyfolio\_performance.Portfolio method*), [4](#page-7-2) getSecurityByIsin() (*pyfolio\_performance.Security static method*), [6](#page-9-2) getSecurityByName() (*pyfolio\_performance.Security static method*), [6](#page-9-2) getSecurityByWkn() (*pyfolio\_performance.Security static method*), [6](#page-9-2) getShares() (*pyfolio\_performance.Portfolio method*), [4](#page-7-2) getTotalTransactions() (*pyfolio\_performance.Portfolio method*), [4](#page-7-2) getTransactions() (*pyfolio\_performance.Account method*), [5](#page-8-2) getTransactions() (*pyfolio\_performance.Depot method*), [5](#page-8-2) getYear() (*pyfolio\_performance.DateObject method*), [8](#page-11-3) P

parse() (*pyfolio\_performance.PortfolioPerformanceObject class method*), [7](#page-10-2)

parseByReference() (*pyfolio\_performance.PortfolioPerformanceObject class method*), [7](#page-10-2)

Portfolio (*class in pyfolio\_performance*), [3](#page-6-2)

PortfolioPerformanceObject (*class in pyfolio\_performance*), [7](#page-10-2)

## S

Security (*class in pyfolio\_performance*), [6](#page-9-2)